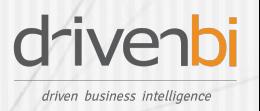

## SRK Administrative Training

### About the Course

SRK Administrative Training provides an in-depth understanding of the advanced features and administrative configurations of SRK. The course offers a comprehensive walkthrough of how to configure SRK when rolling out analysis to your end users.

The training content and materials are deliberately designed to ensure the correct and effective execution of SRK administrative jobs such as provisioning users and roles, setting up role-based record-level access control, configuring object sharing, and customizing the user homepage to name a few. With the help of SRK's Administrative Training, you will be able to effectively manage your analysis as well as organize your end users to your own organization's particular administrative specifications.

In the event that you require training using your own specific scenario, DrivenBI offers customized workshops. Please contact your sales representative to work out your detailed requirements. We are more than happy to customize your training to meet your specific needs. However, the SRK Administrative Training is not designed to be customized for your unique training requirements.

### Course Format

The Administrative Training is delivered through a one-day instructor led, scenario and exercise based class through GoToMeeting.

### Course Agenda

In the SRK Administrative Training, you will learn how to:

- Apply a Health Check
- Configure user access and roles
- Configure object sharing settings
- Configure record level access control

www.drivenbi.com | 626-795-2088 | info@drivenbi.com Copyright © 2017 DrivenBI, LLC. All Rights Reserved

1

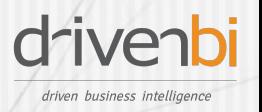

# SRK Administrative Training

- Configure minimum requirements for sharing data and views
- **Customize the homepage**
- **Schedule** reports
- **ID Manage Reports, Tasks, and Pages**
- Configure the Collaboration Hub
- **Automate data import**

### **Target Audience**

**Business and IT users** 

#### Prerequisites

**SRK** Standard Training

#### Course Syllabus

This Course will teach you how to:

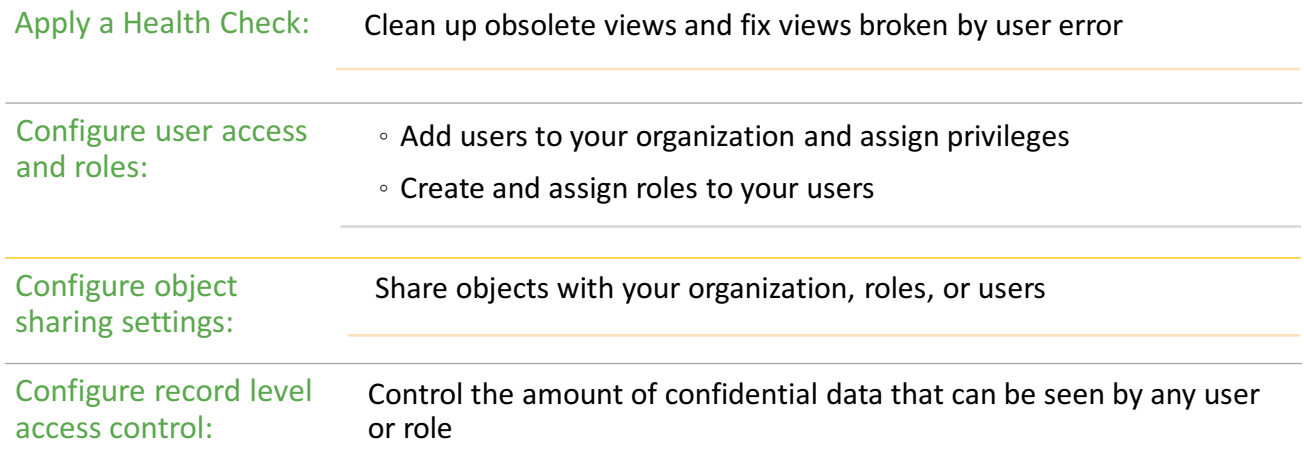

www.drivenbi.com | 626-795-2088 | info@drivenbi.com Copyright © 2017 DrivenBI, LLC. All Rights Reserved

2

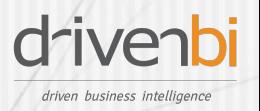

# SRK Administrative Training

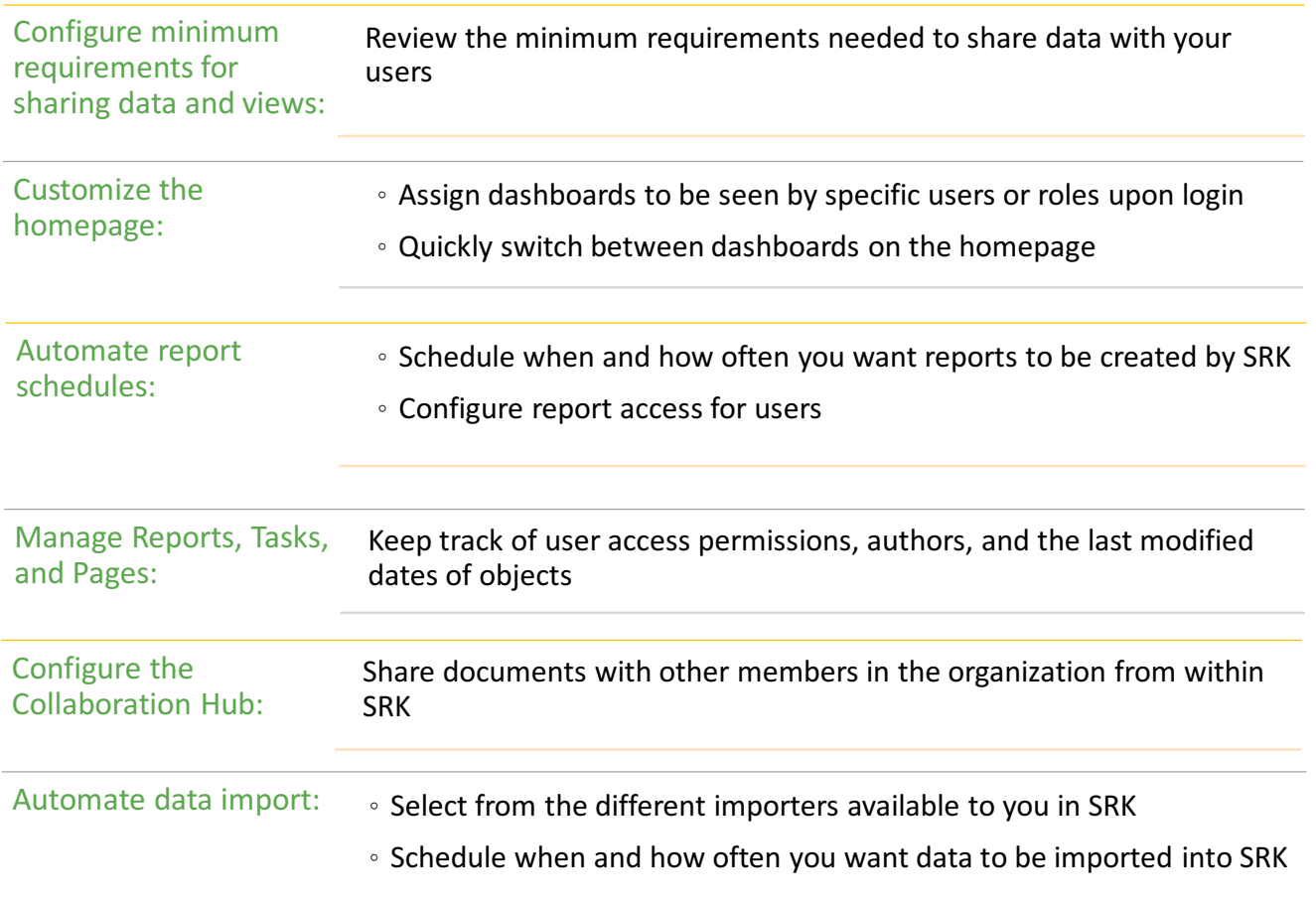

www.drivenbi.com | 626-795-2088 | info@drivenbi.com Copyright © 2017 DrivenBI, LLC. All Rights Reserved

3